#### **Syllabus: Networking Course 1: The OSI Model**

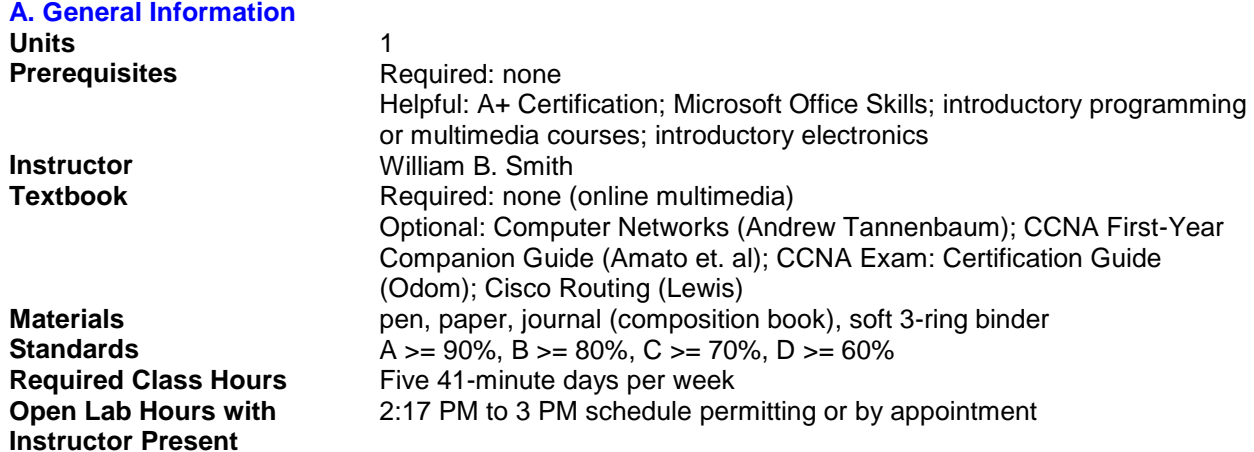

### **B. Grading**

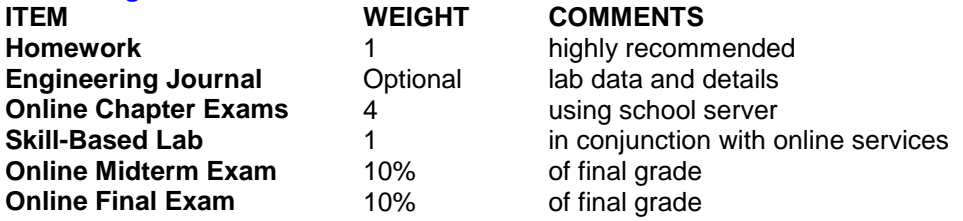

# **C. Week by Week**

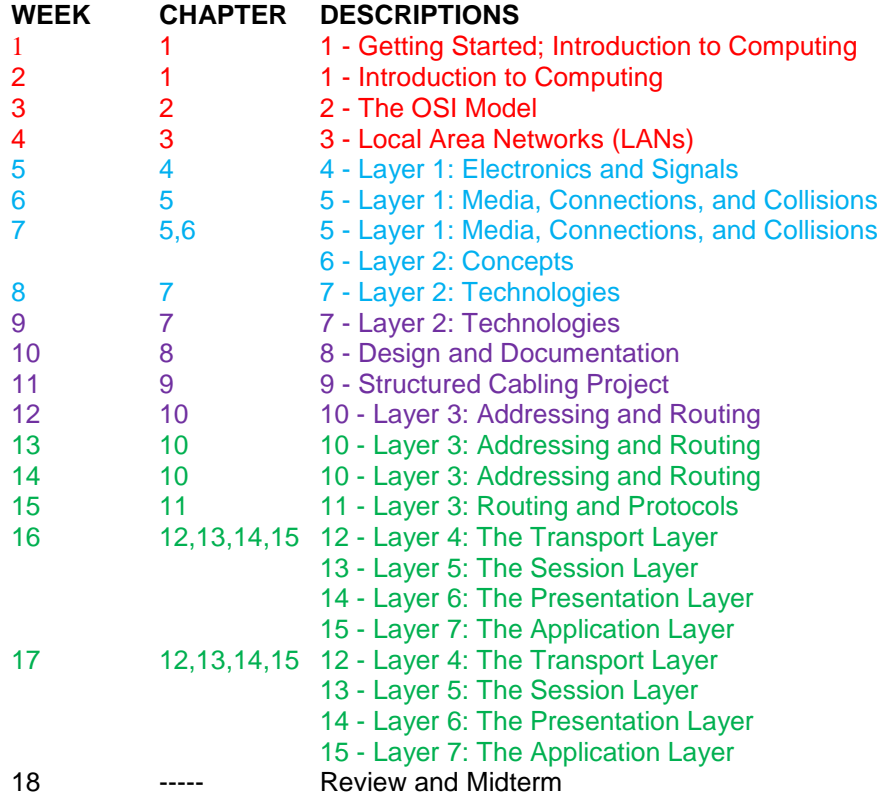

## **D. Benchmark Questions and Skills**

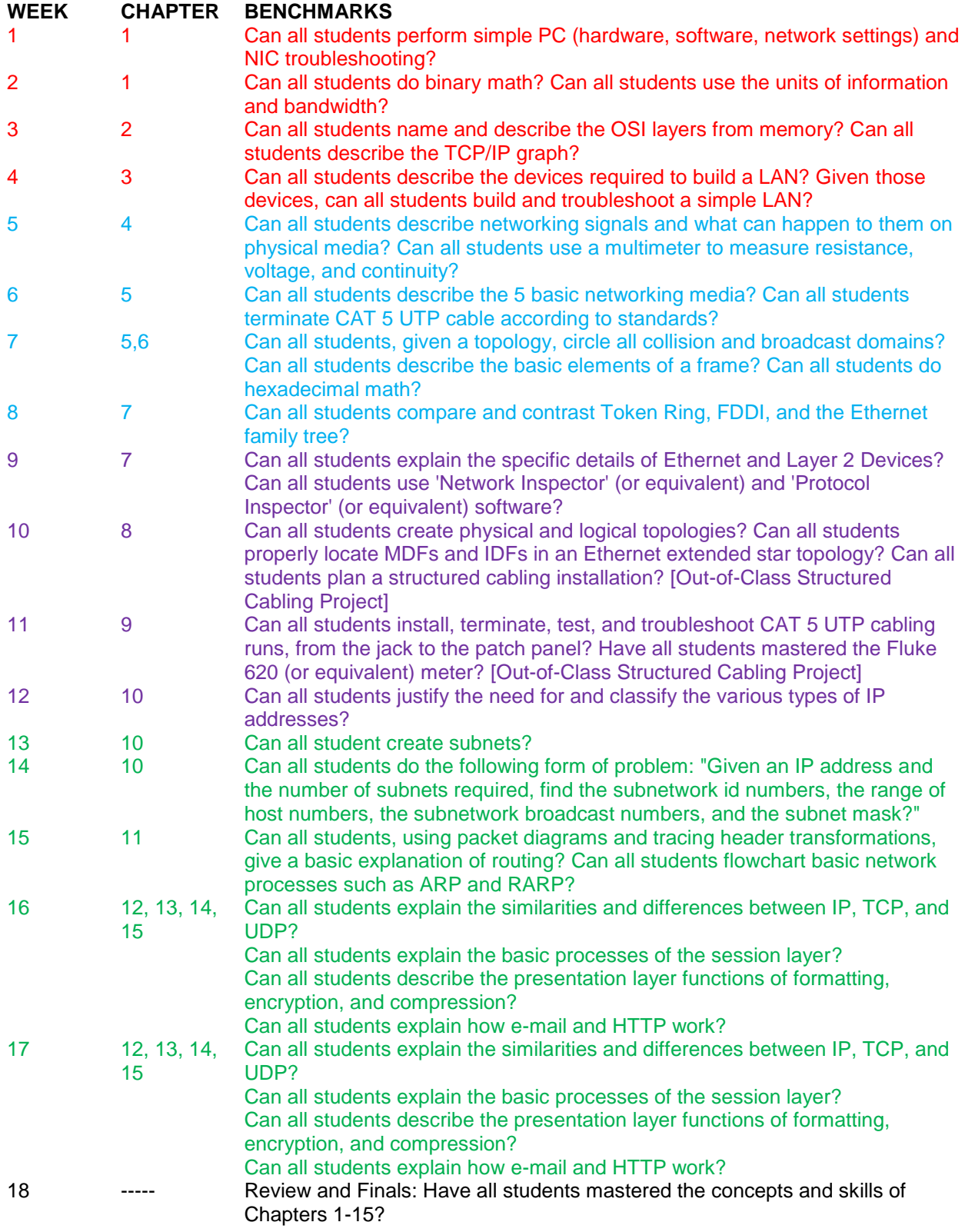

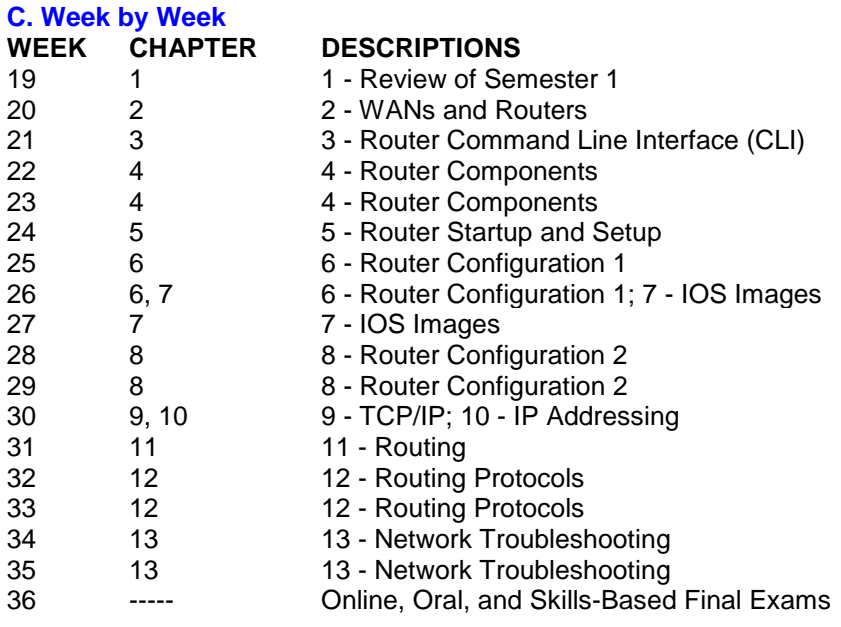

### **D. Benchmark Questions and Skills**

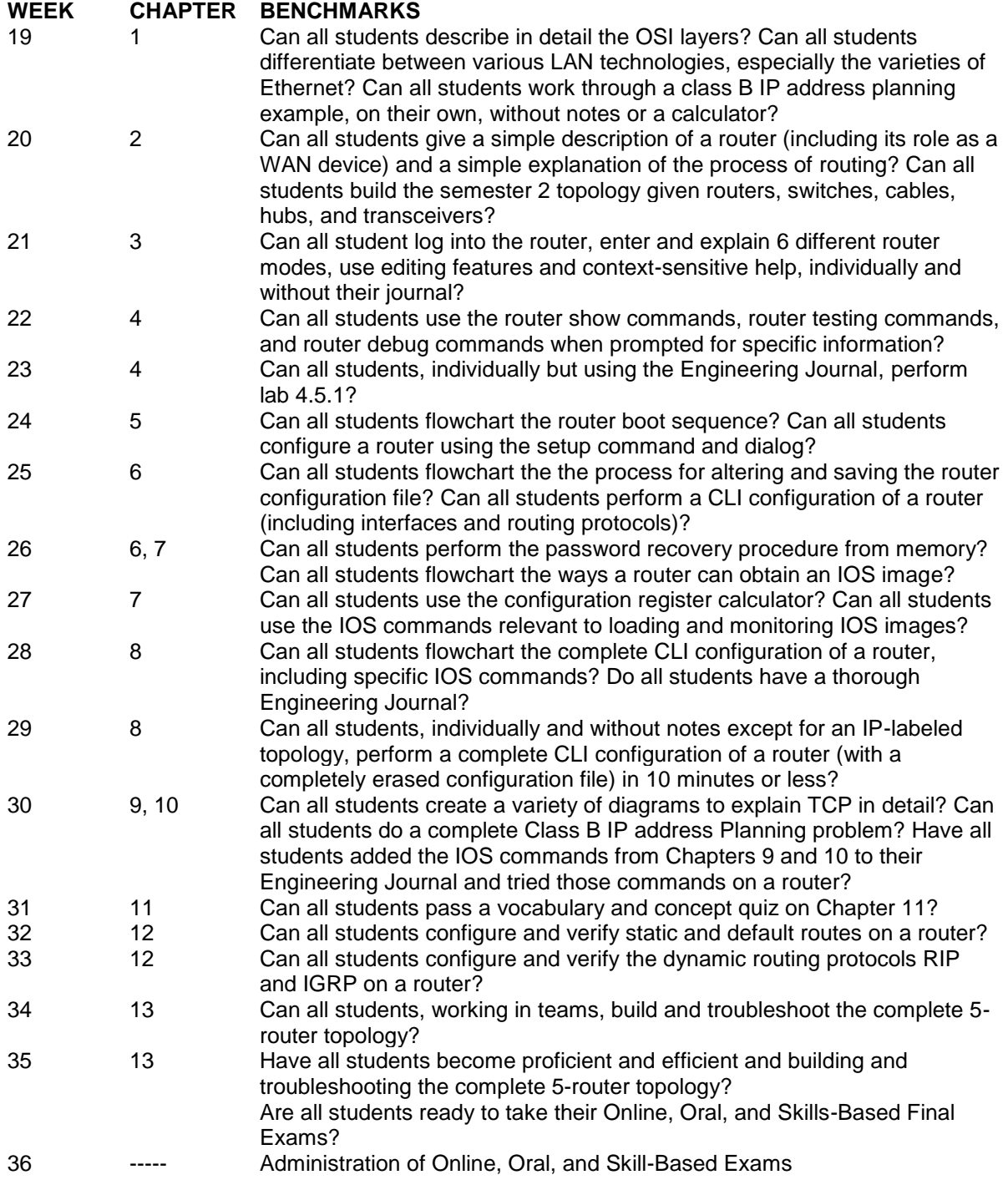